# **Computing Medium Term Planning Year 4**

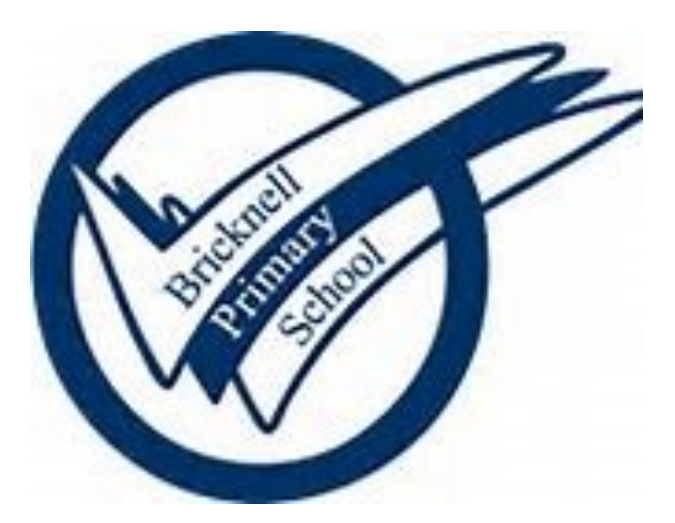

#### **Key Concepts Overview**

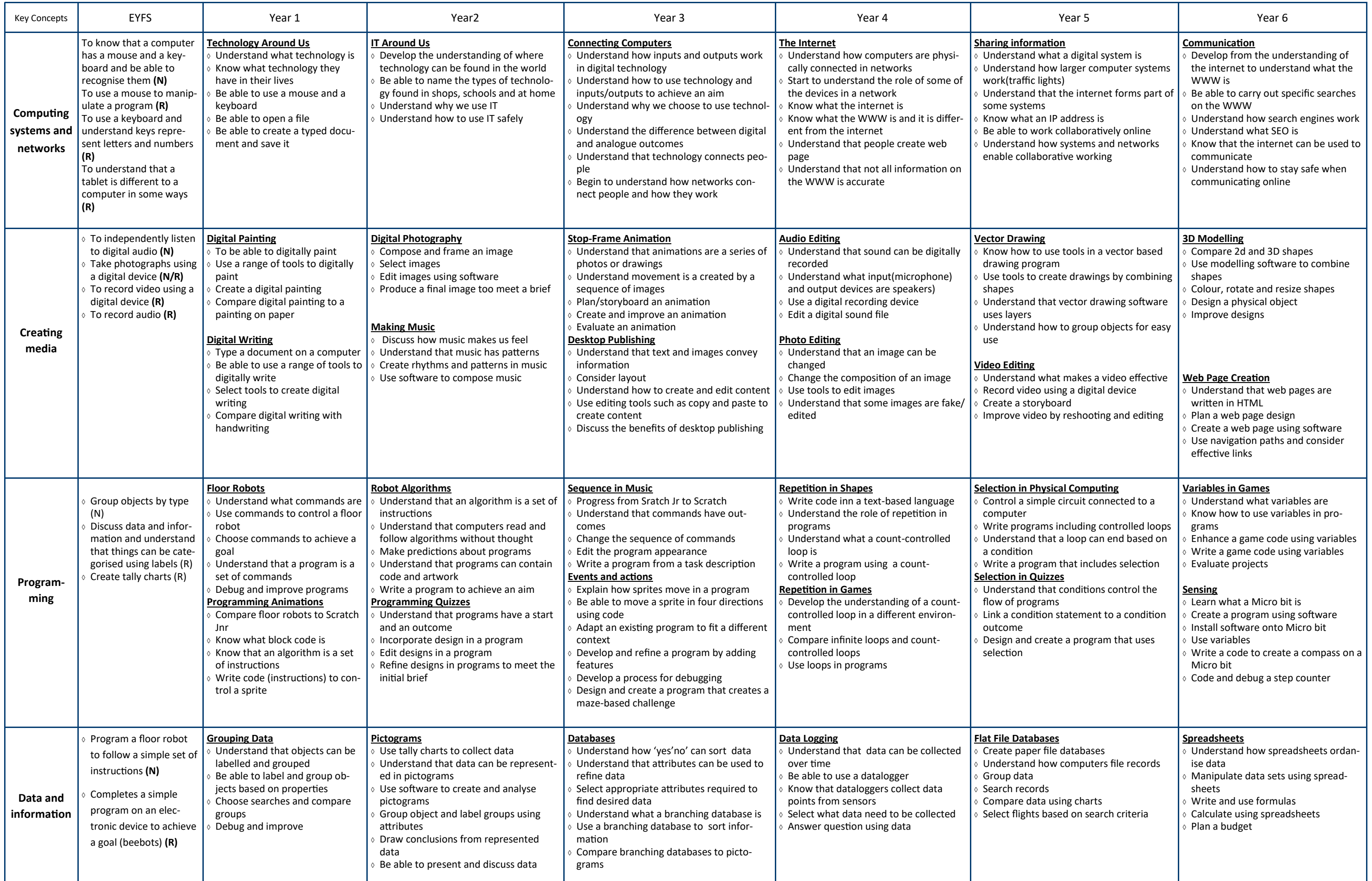

#### **Year 4 Computing Yearly Overview**

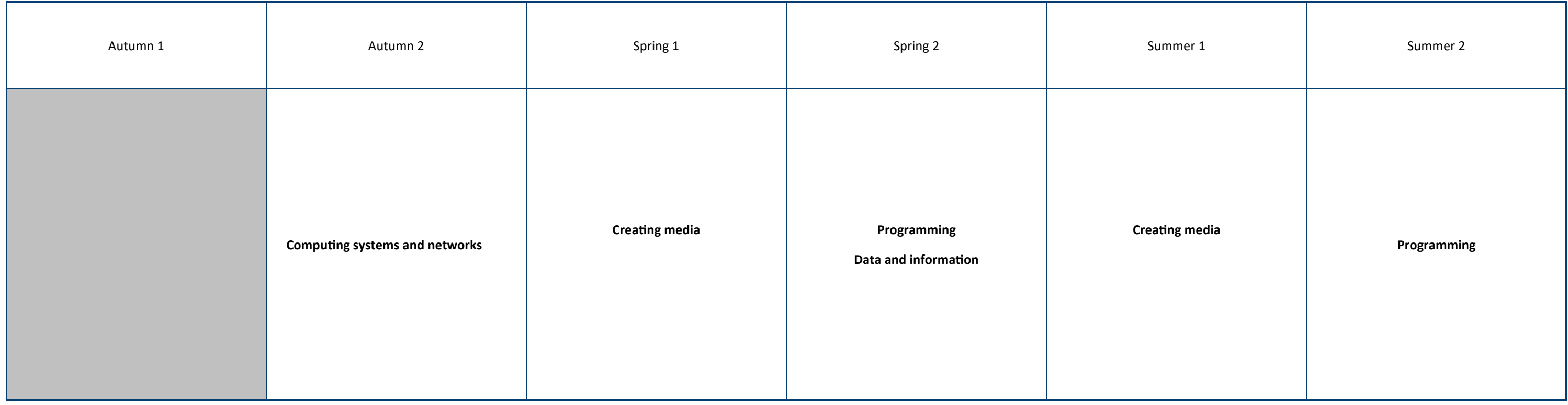

# **Autumn Term 2—The Internet**

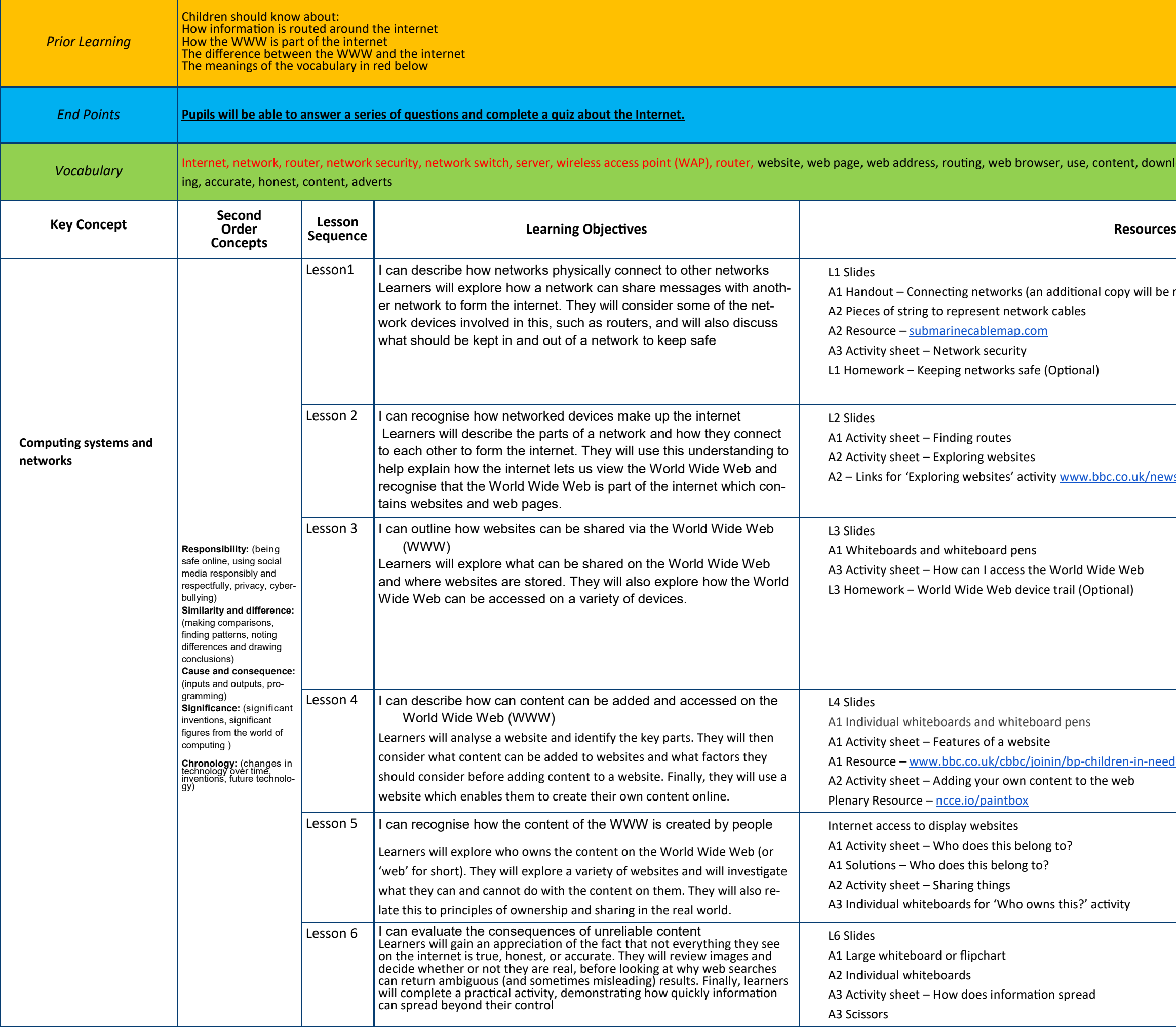

lload, sharing, ownership, permission, information, sharrequired for activity 2) vsround and www.horrible-[histories.co.uk](http://www.horrible-histories.co.uk) d-bring-and-buy-sales

### **Spring Term 1—Audio Editing**

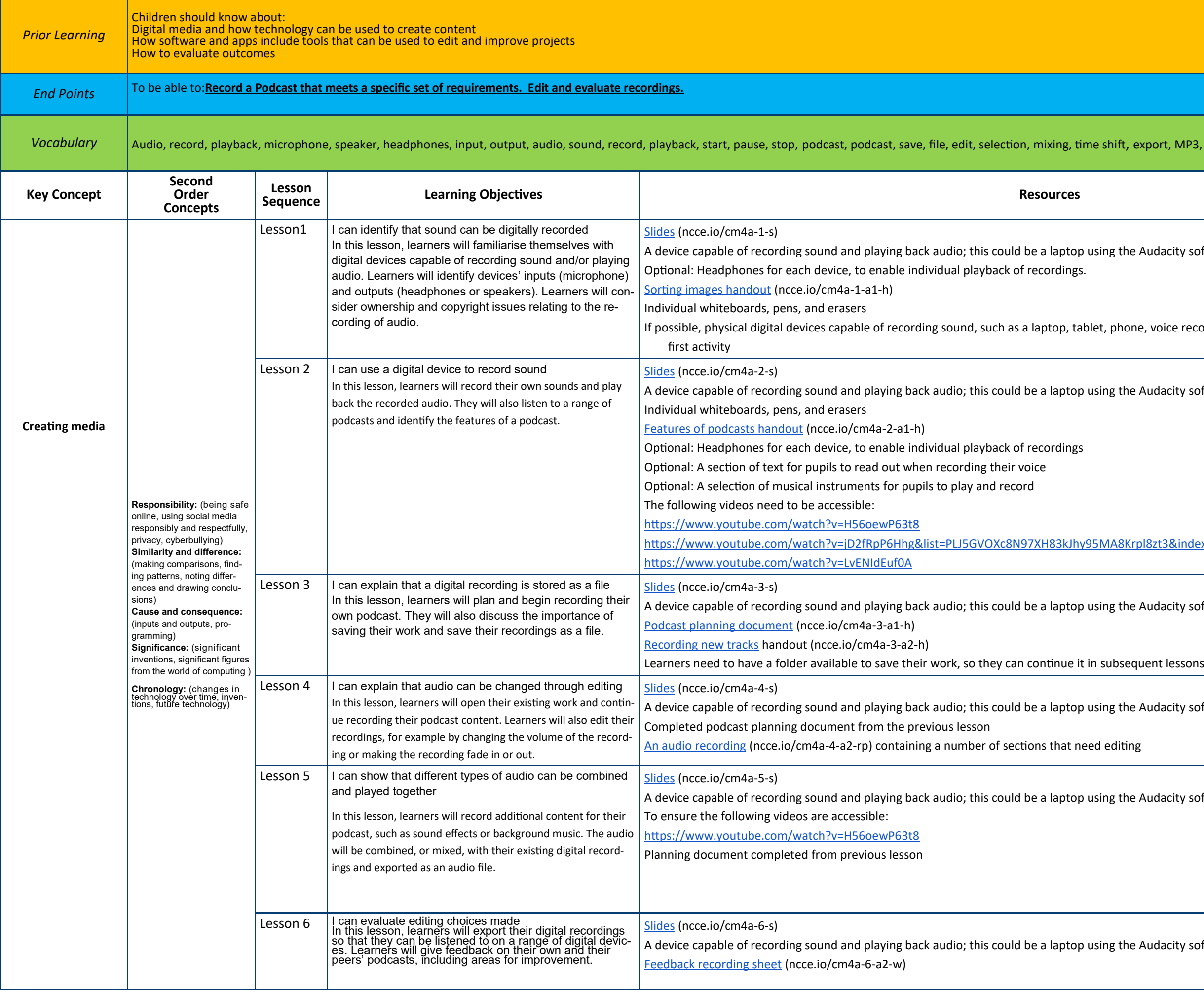

port, MP3, audio, editing, evaluate, feedback,

udacity software, or a voice memo recorder on a tablet

, voice recorder, and answerphone, for use during the

udacity software, or a voice memo recorder on a tablet

8zt3&index=6

udacity software, or a voice memo recorder on a tablet

udacity software, or a voice memo recorder on a tablet

udacity software, or a voice memo recorder on a tablet

udacity software, or a voice memo recorder on a tablet

## **Spring Term 2 — Photo Editing**

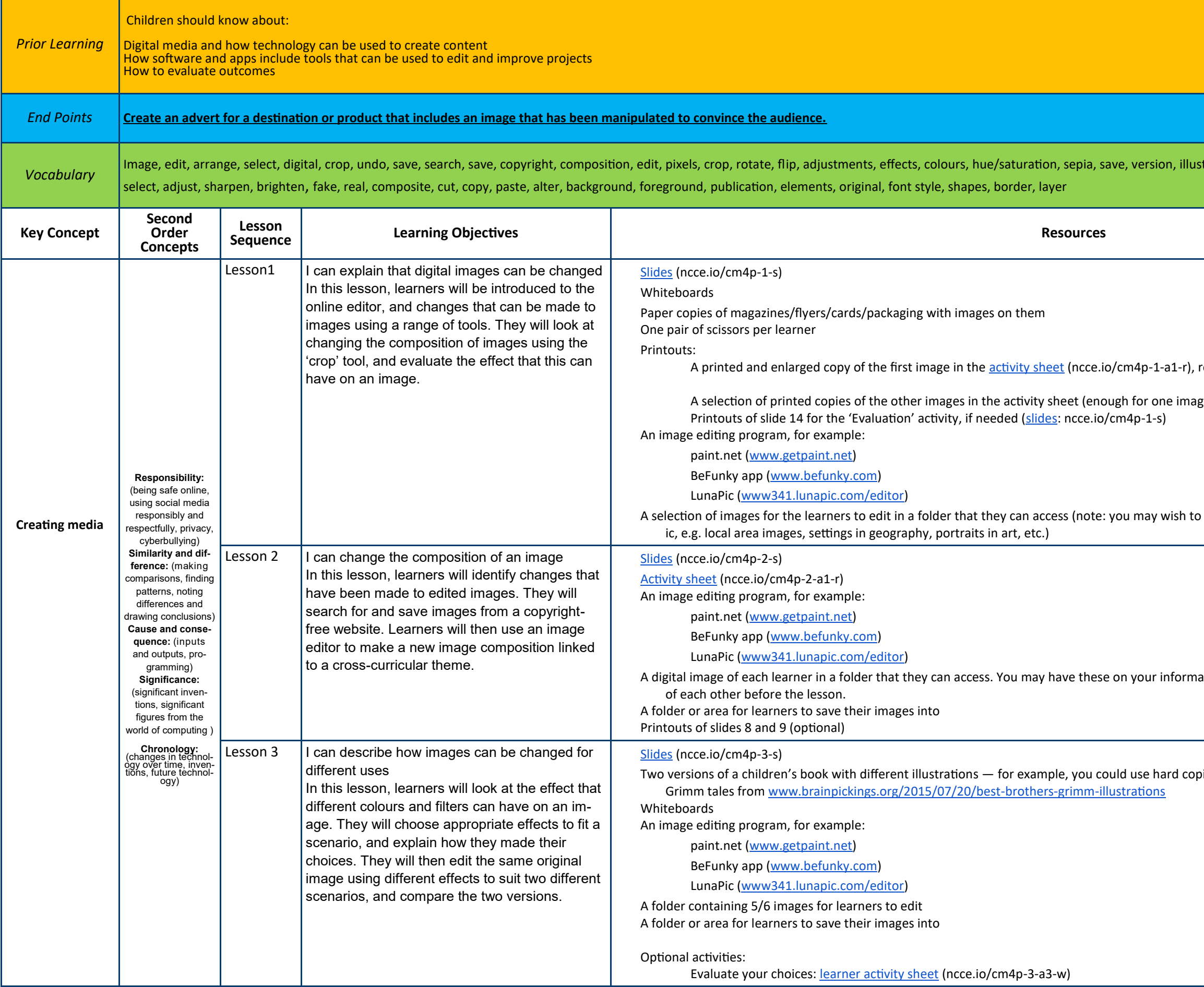

strator, vignette, retouch, clone, recolour, magic wand,

referred to as 'Woods walk'

ge per learner)

Ink the images with an existing classroom theme or top-

ation management system, or learners could take photos<sup>.</sup>

bies, or the examples on slide 3, or illustrations of the

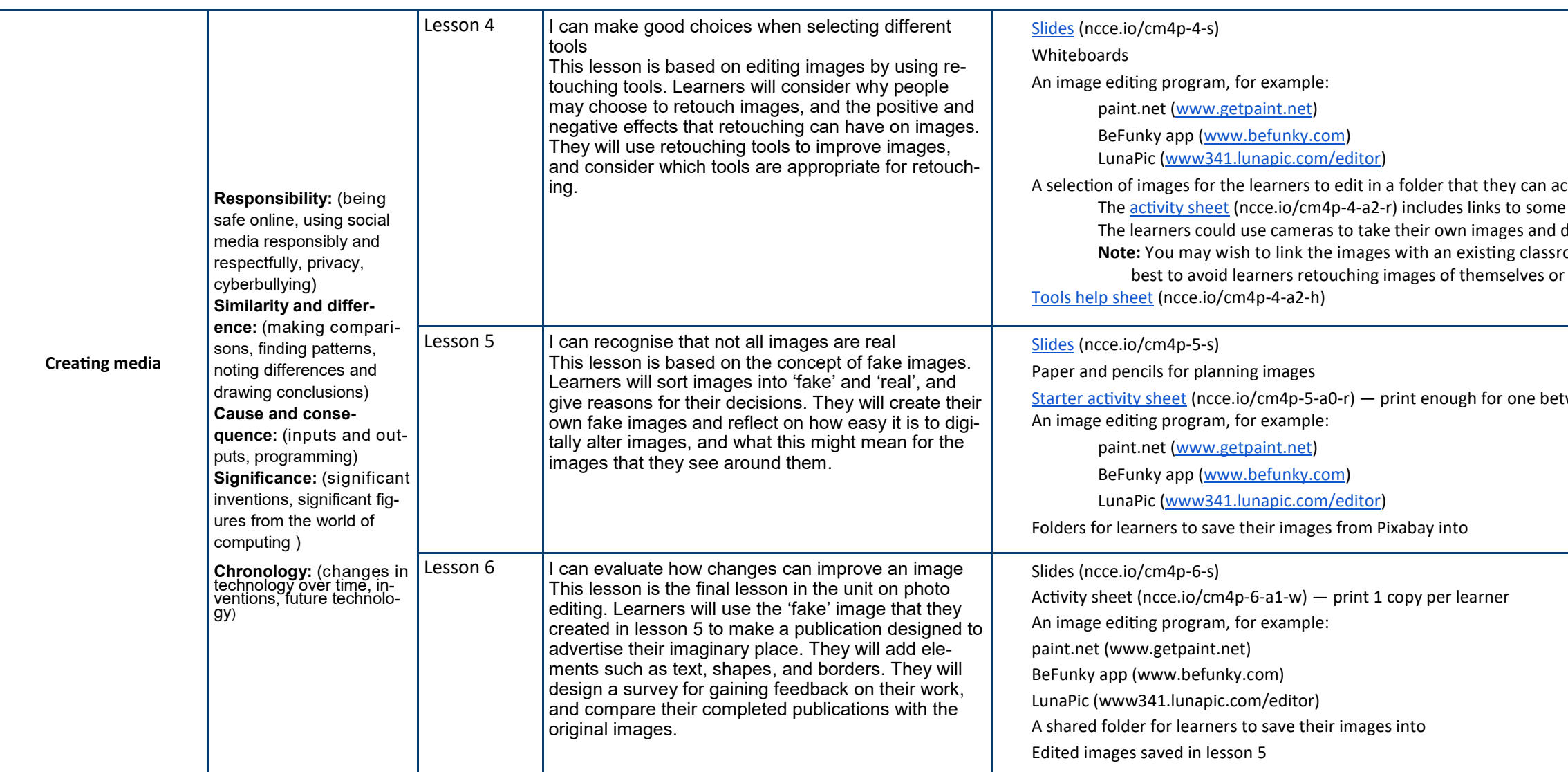

ccess, for example: e images of fruit download them onto the computer room theme or topic instead of using fruit, etc. It is probably r each other, to avoid promoting this.

tween two

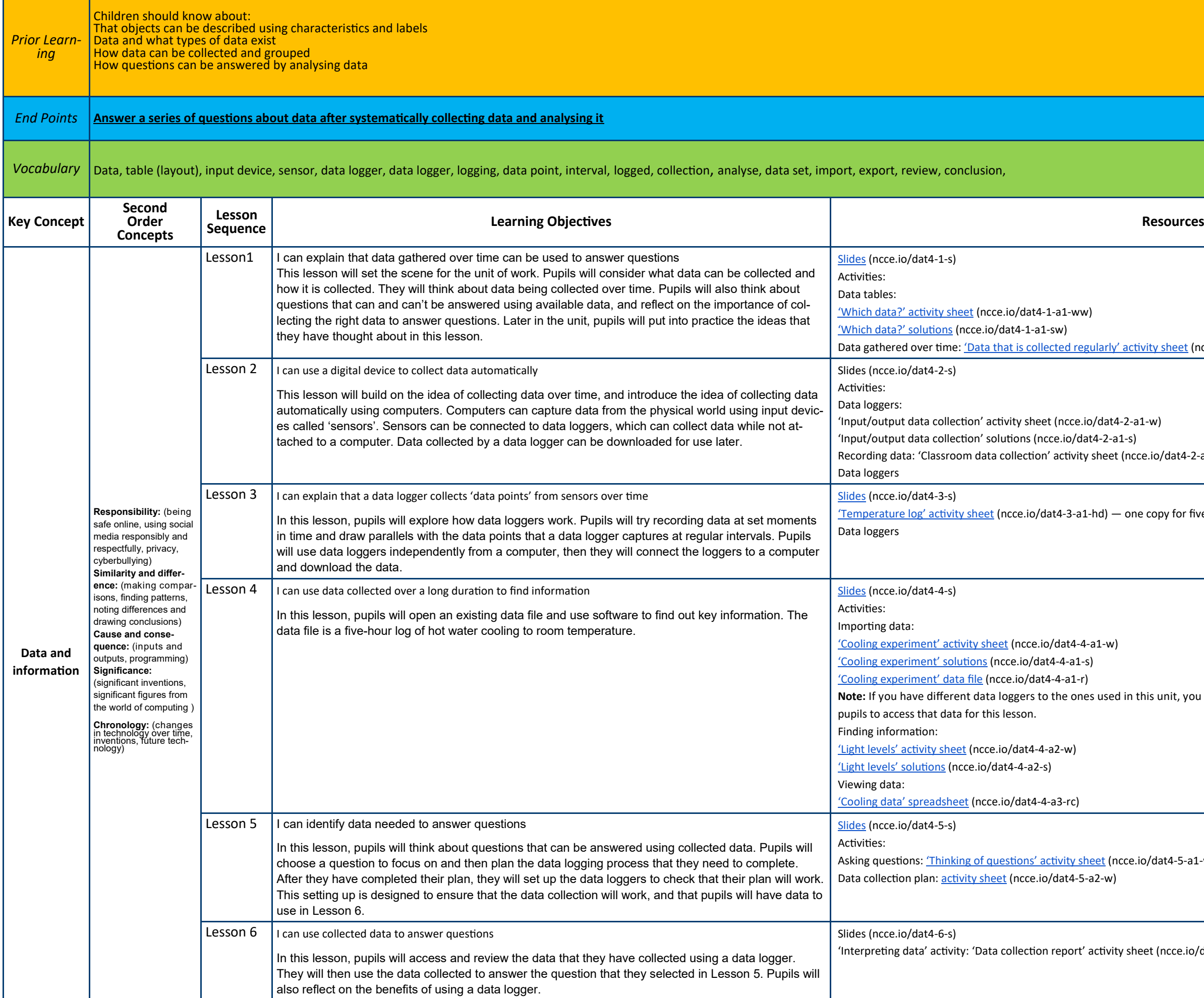

sheet (ncce.io/dat4-1-a4-wd)

 $\delta$ dat4-2-a2-w)

py for five pupils

unit, you may wish to record a similar cooling experiment and all ow

 $at$ 4-5-a1-w)

 $(ncce.io/dat4-6-a1-w)$ 

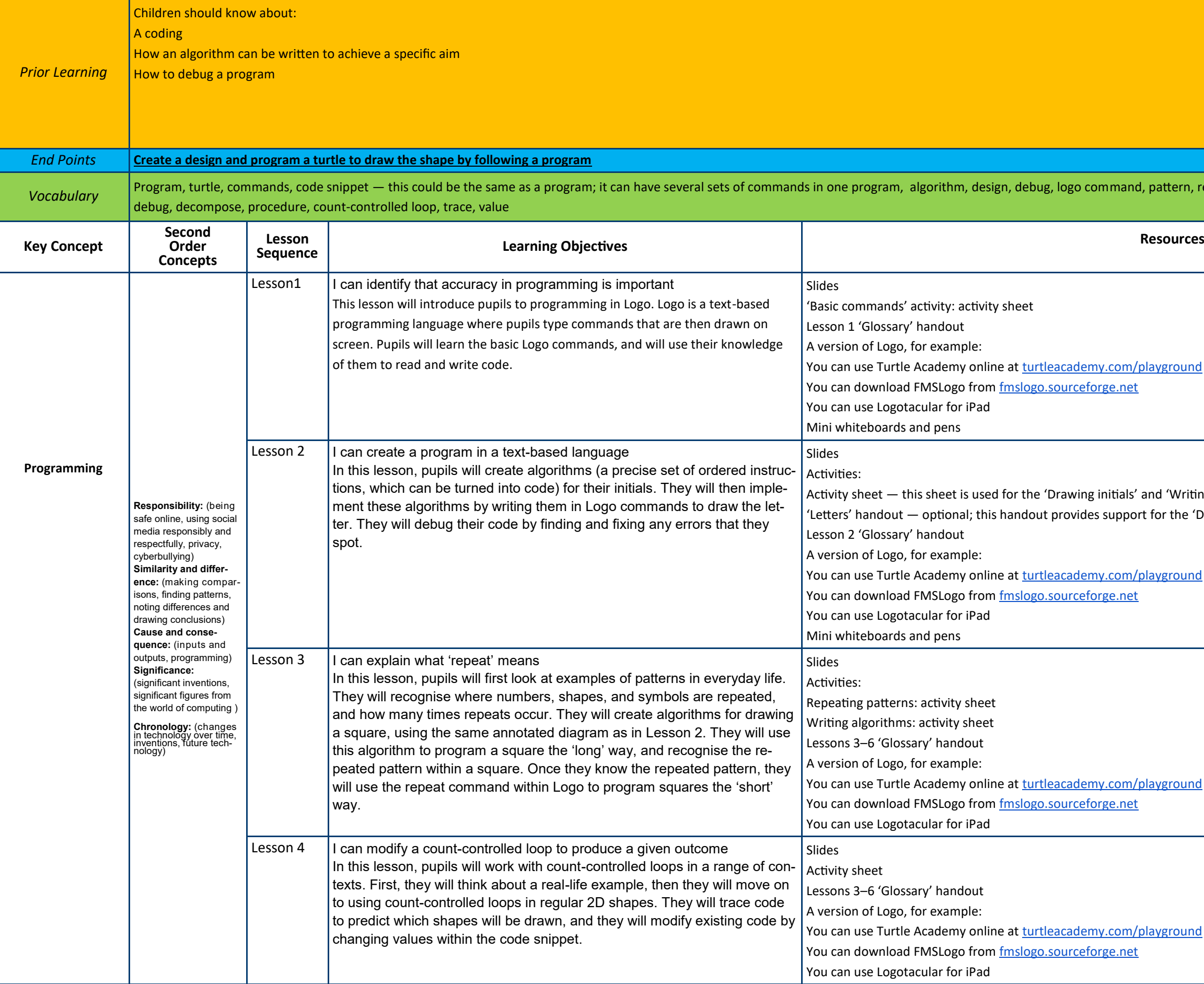

ern, repeat, repetition, count-controlled loop, algorithm, value,

Writing algorithms' activities the 'Drawing initials' activity

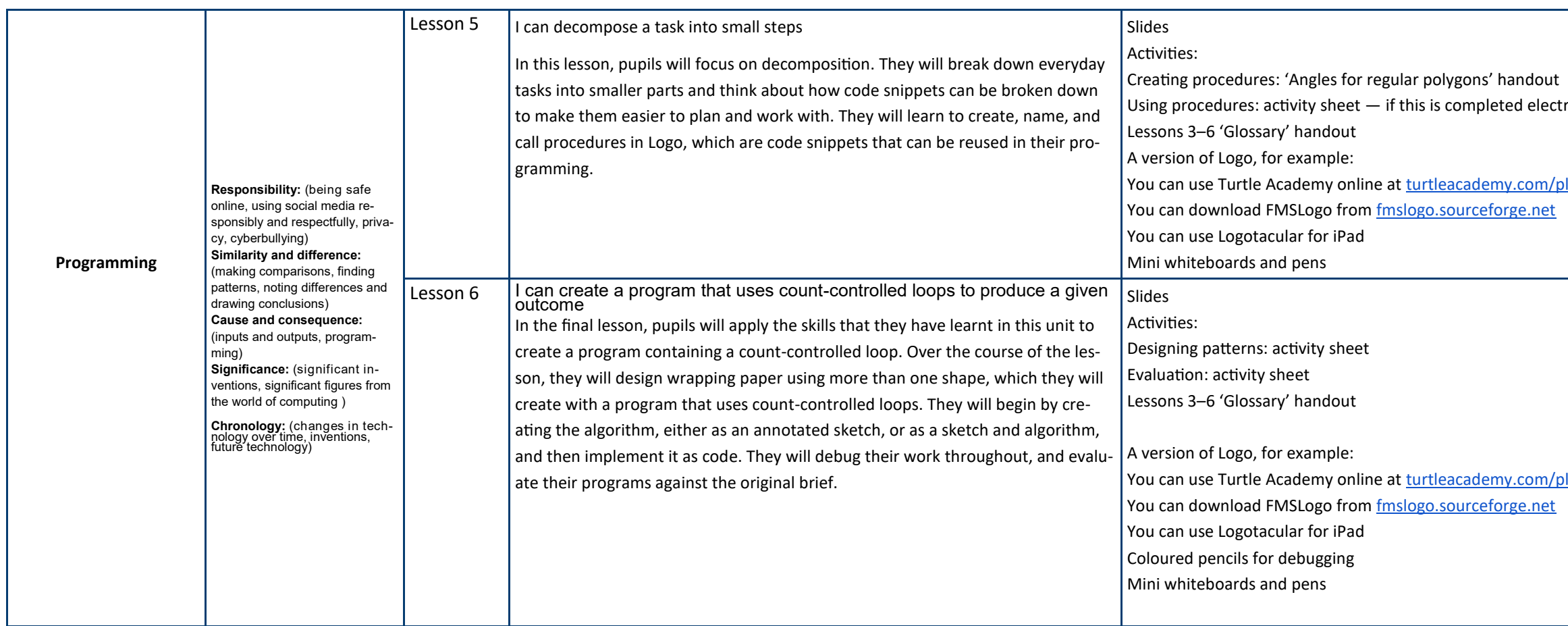

tronically, pupils can include a screenshot of their work in the sheet

olayground

Iayground

### **Summer Term 1—Repetition in Games**

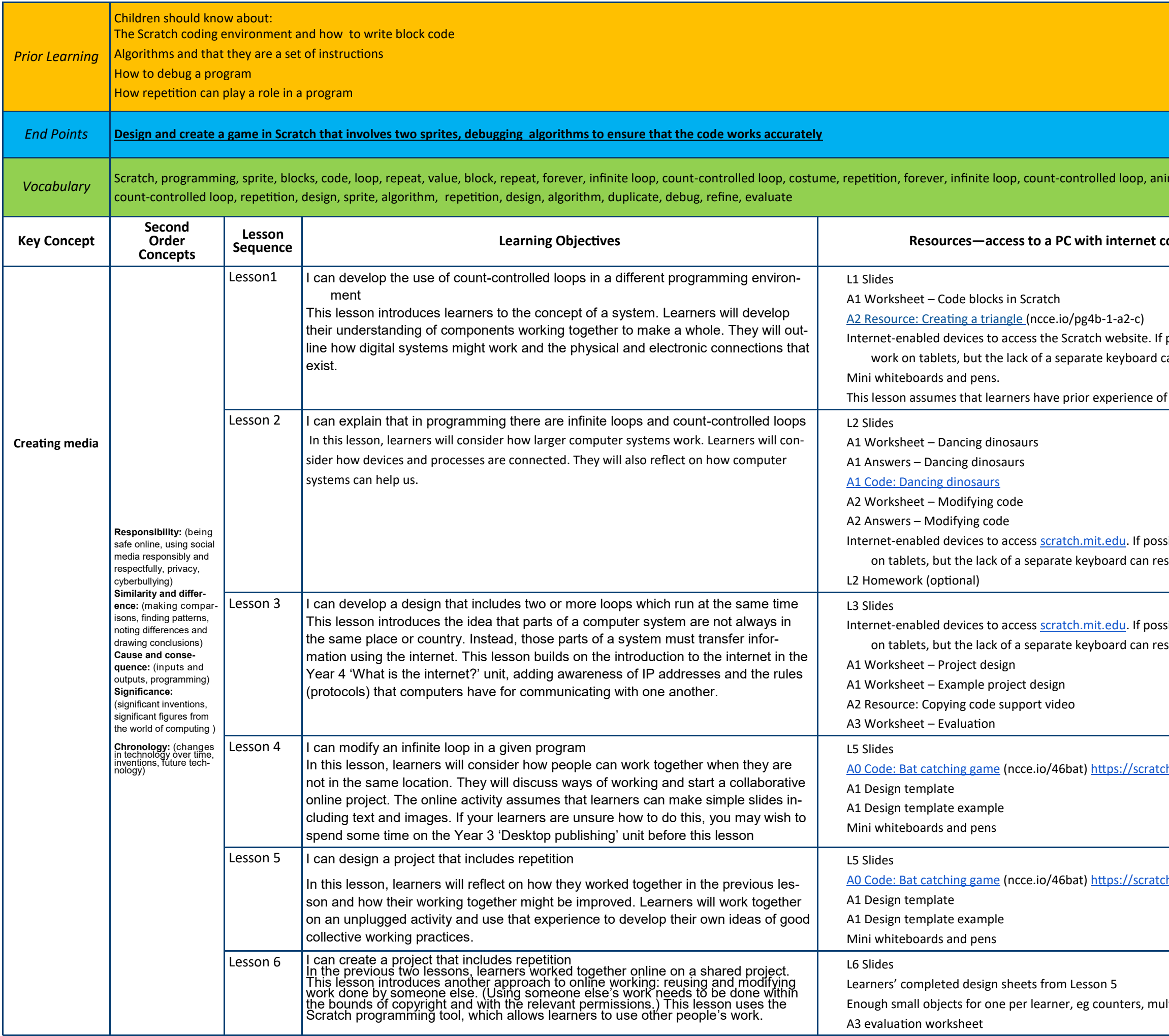

imate, costume, event block, duplicate, infinite loop,

**Sequence Dearning Objectives** is required for each session

possible, these should be PC-type devices. Scratch will an restrict some functions.

f Scratch for programming activities.

ible, these should be PC-type devices. Scratch will work strict some functions.

sible, these should be PC-type devices. Scratch will work strict some functions.

h.mit.edu/projects/411997958/

h.mit.edu/projects/411997958/

Itilink cubes, etc